## HTML Quick Reference Guide

## **Essential Parts to all HTML Documents:**

<HTML> <HEAD> <TITLE>...</TITLE>  $<$ / $HEAD$ > <BODY> All page elements go in the body. </BODY>  $<$  / HTML>

## **Formatting Text:**

#### **Headings:**

 $-H1$ >... $<$ /H1> (Largest)  $-H2$ >... </H2>  $-H3$ >... </H3>  $-H4$ >... </H4> <H5>...</H5>  $-H6$ >... $<$ /H6> (Smallest)

### **Text Styles:**

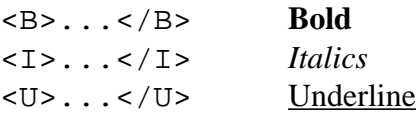

### **Paragraph Returns:**

<P> (Paragraph return / blank line) <BR> (Break / line return)

## **Displaying an image/movie/sound:**

**Display a picture** <IMG SRC="file\_name">

**Show a movie** <A HREF="file\_name">...</A>

**Play a sound** <A HREF="file\_name">...</A>

## **Creating a Table:**

<TABLE BORDER="1"> <TR><TD>Florida</TD> <TD>Georgia</TD> <TD>Ohio</TD></TR> <TR><TD>Tallahassee</TD> <TD>Atlanta</TD> <TD>Columbus</TD></TR>  $<$ /TABLE>

HTML code above displays as following table:

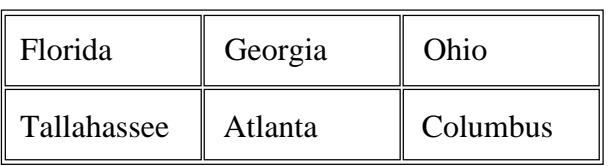

## **Making Lists:**

#### **Unordered List:**

 $<$ ULI $>$ <LI>Apples •Apples <LI>Oranges •Oranges  $\langle$ UL>

#### **Ordered List:**

- $<$ OL> <LI>Apples 1. Apples <LI>Oranges 2. Oranges  $<$  / OL>
	-
	-

## **Hypertext Links and Anchors:**

#### **Hyperlink to the Web**

<A HREF="http://whereto.domain">  $\ldots$  </A>

**Make an internal anchor** <A NAME="anchor name">...</A>

#### **Link to an internal anchor** <A HREF="#anchor name">...</A>

#### **Send e-mail message**

<A HREF="MAILTO:name@my.domain">  $\ldots$  </A>

## Web References **Sample Code and Web Page**

A Beginner's Guide to HTML http://www.ncsa.uiuc.edu/General/Internet/ WWW/HTML Primer.html

Bobby (checks site for accessibility) http://www.cast.org/bobby/

ColorMaker (pick colors for your page) http://www.bagism.com/colormaker/index.html

Complete Index of HTML Tags http://www.willcam.com/cmat/html/ crossref.html

Gif Wizzard (compresses graphics) http://www.gifwizard.com/

HTML Goodies http://www.htmlgoodies.com/

Interactive HTML Tutorial http://fcit.coedu.usf.edu/htmltutorial/

The Mechanical Monkey http://dspace.dial.pipex.com/leuhusen/ index.shtml

A Quick Look at Tables http://fcit.coedu.usf.edu/tables/

Sharky's Netscape Frames Tutorial http://www.newbie.net/frames/index.html

Simple HTML Help! http://www.xportz.com/builder

```
<HTML>
<HEAD>
<TITLE>Mrs. Smith's Fourth Grade</TITLE>
</HEAD>
<BODY BGCOLOR="#FFFFFF">
<CENTER><H1>Welcome</H1>
<H3>to Mrs. Smith's Fourth Grade</H3><P>
<IMG SRC="BELL.GIF" WIDTH="141" HEIGHT="123"
BORDER="0"><P>
This is going to be a great year! Click on the
links below for more information.<P>
  || <A HREF="HOMEWORK.HTM">Homework</A>
  || <A HREF="CALENDAR.HTM">Calendar</A>
|| <A HREF="MAILTO:mrssmith@myschool.edu">
E-mail the teacher</A> ||</CENTER>
</BODY>
</HTML>
```
HTML code above displays as following page:

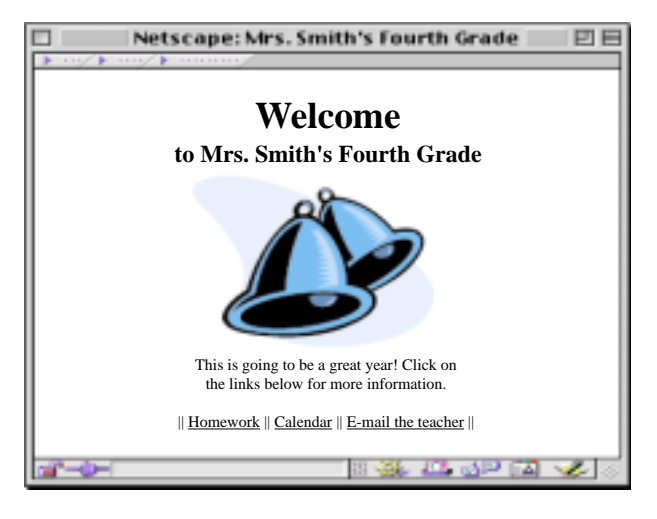

Produced, in part, under a grant from The Florida Department of Education, Office of Educational Technology and Florida Information Resource Network, The Honorable Tom Gallagher, Commissioner of Education

by

The Florida Center for Instructional Technology, College of Education, University of South Florida

Director, Dr. Roy Winkelman

*This brochure may be copied for educational purposes. © 2000, Florida Center for Instructional Technology*

# HTML Quick Reference Guide

<HTML><HEAD> 'ITLE>

http://fcit.coedu.usf.edu/